## Missed Attendance Clock In/Out

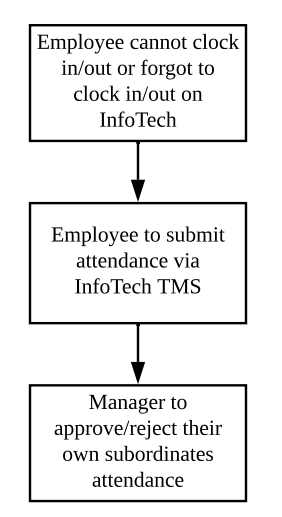